# Package 'PowerSpectrum' documentation

of

August 26, 2009

Type Package

Title Spectral Analysis of Time Series

Version 0.3

Date 2009-08-18

Author Dmitry Vyushin, Josh Mayer, Paul Kushner

Maintainer Dmitry Vyushin <dmitry.vyushin@utoronto.ca>

**Depends**  $R$  ( $>= 2.2.0$ ), fracdiff

Description Periodogram and multitaper estimation of univariate time series power spectrum, multitaper cross spectrum estimation, Detrended Fluctuation Analysis, Geweke-Porter-Hudak Estimator, Gaussian Semiparametric Estimator, convergence test and bias and standard deviation test for the Hurst exponent estimators, spectral goodness-of-fit test, Portmanteau tests, estimation of a time series linear trend with its confidence intervals based on white noise, AR(1), and power-law models for the residuals.

License GPL-2

LazyLoad yes

LazyData yes

# R topics documented:

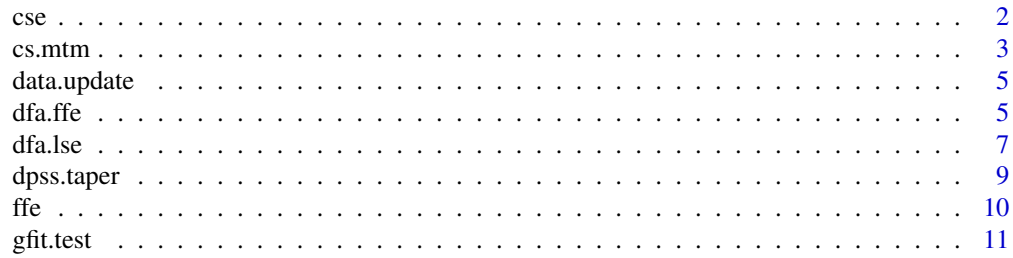

<span id="page-1-0"></span>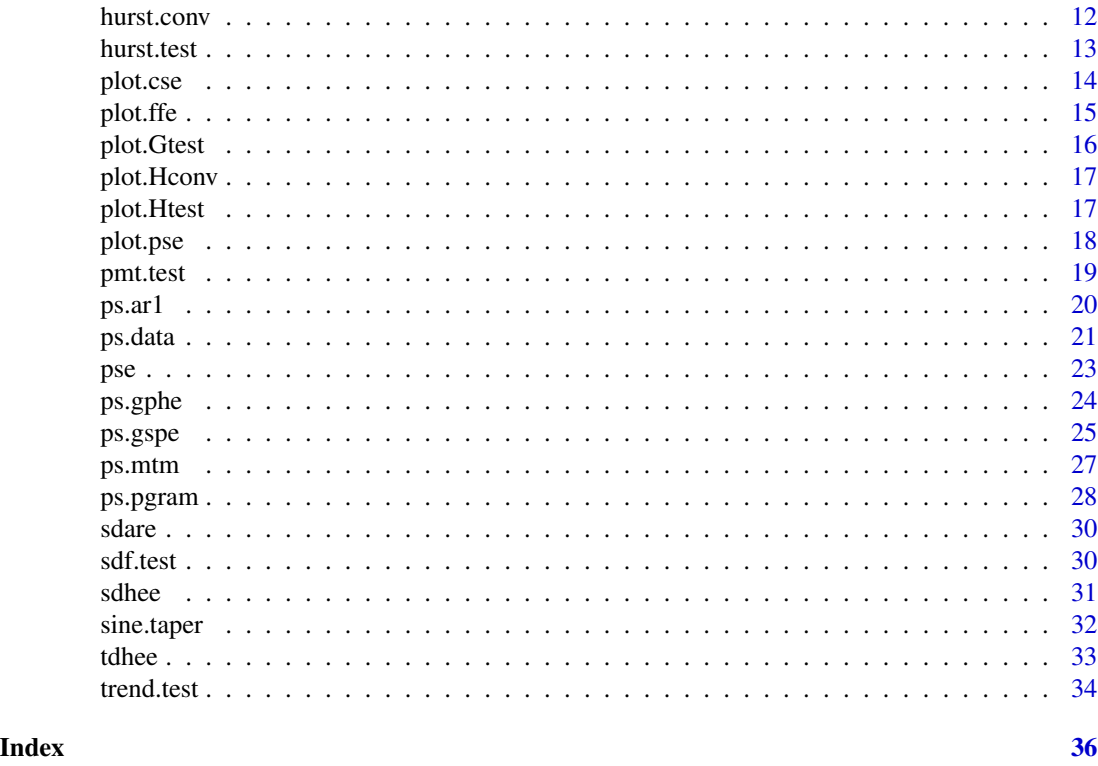

cse *Cross Spectrum Estimate Object*

# Description

Cross spectrum estimate object is generated by the cross spectrum estimation function  $cs$ .mtm and can be visualized using plot function which actually calls plot.cse.

# Value

An object of class cse has the following properties:

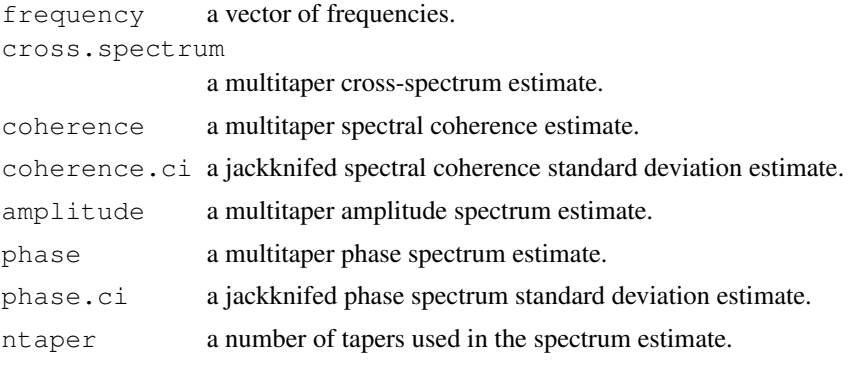

#### <span id="page-2-0"></span> $\sim$  cs. mtm  $\sim$  3

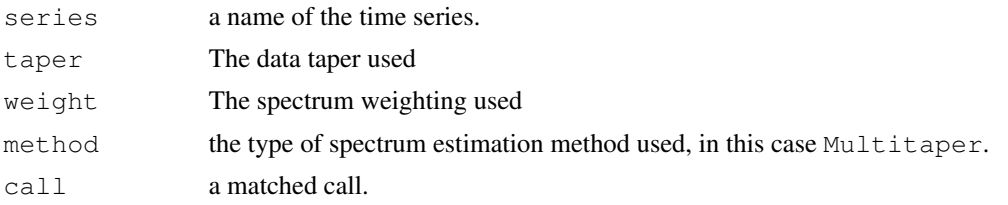

#### See Also

[cs.mtm](#page-2-1), [plot.cse](#page-13-1), [ps.mtm](#page-26-1)

<span id="page-2-1"></span>cs.mtm *Multitaper Cross-Spectrum Estimator*

# Description

This function estimates the cross-spectrum of two given time series using  $K$  tapers [1-5]. The DPSS tapers can be used with the adaptive or simple uniform weighting [1,5]. The "sine" tapers are implemented only with the uniform weighting [4]. cs.mtm outputs spectral coherence, amplitude spectrum, and phase spectrum estimates and their standard deviations obtained using a jackknife method [2-3]. The output can be visualized using plot function which actually calls plot.cse.

### Usage

```
cs.mtm(x, y, dt = c("dpss", "sine"), wt = c("adapt", "uniform"),
      K = 3, cl = 0.95, isc.cl = c(0.1,0.5,0.9), verbose = TRUE,
      na.action = na.fail, demean = TRUE, series = NULL, ...)
```
#### Arguments

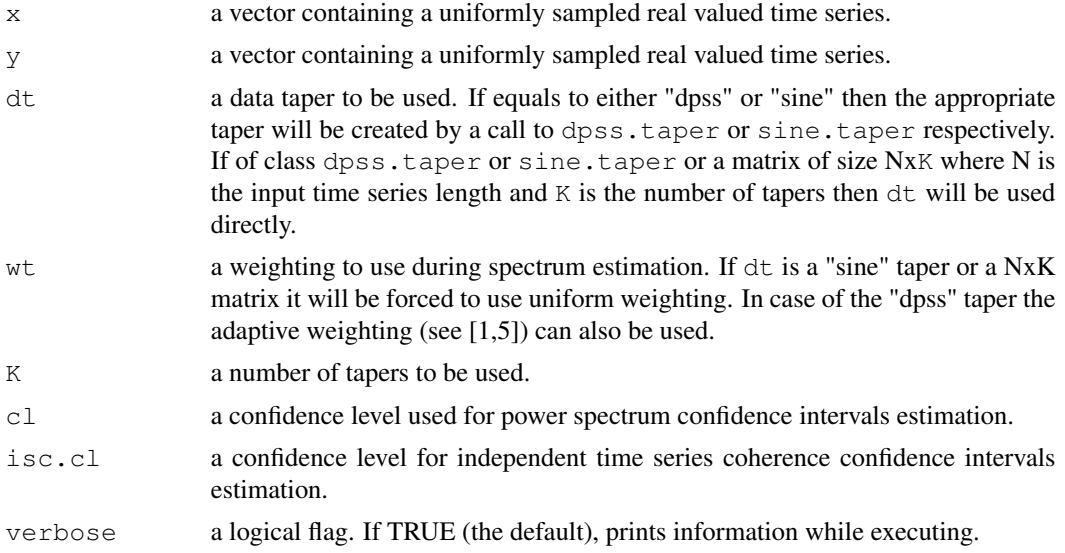

<span id="page-3-0"></span>4 cs.mtm

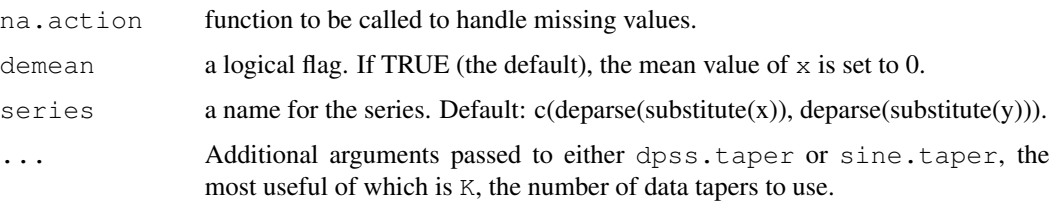

# Value

An object of class cse with the following values set:

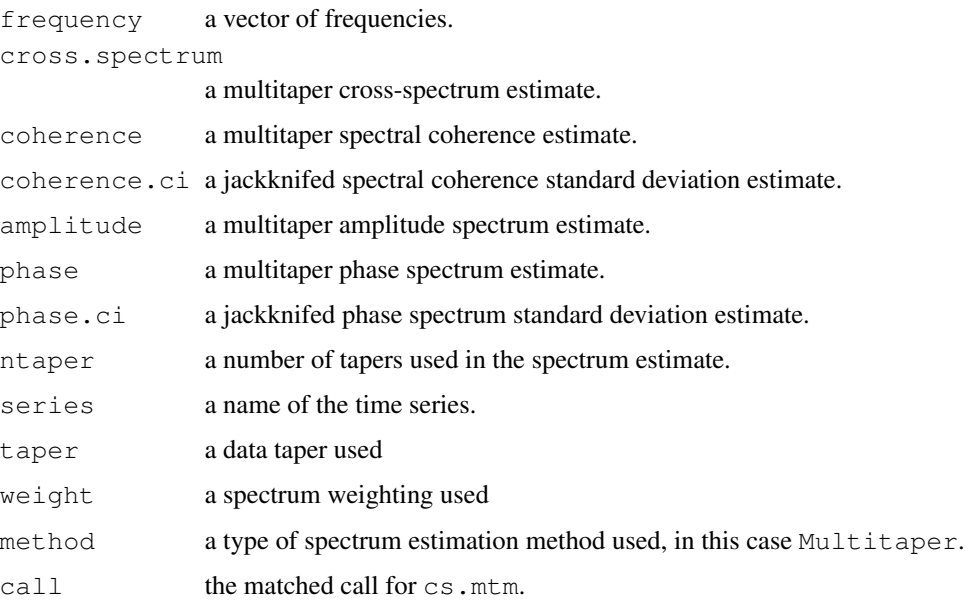

#### References

[1] D.J. Thomson (1982), Spectrum estimation and harmonic analysis. *Proc. IEEE* 70, 1055-1096.

[2] D.J. Thomson and A. D. Chave (1991), Jackknifed error estimates for spectra, coherences, and transfer functions, in *Advances in Spectrum Analysis and Array Processing*, S. Haykin, Ed. Englewood Cliffs, NJ: Prentice-Hall, vol. 1, ch. 2, pp. 58–113.

[3] F.L. Vernon et al. (1991), Coherence of seismic body waves from local events as measured by a small-aperture array, *J. Geophys. Res.* 96, 11981-11996.

[4] K. S. Riedel and A. Sidorenko (1995), Minimum bias multiple taper spectral estimation, *IEEE Transactions on Signal Processing* 43, 188-195.

[5] D.J. Thomson, L.J. Lanzerotti, F.L. Vernon, M.R. Lessard, and L.T.P. Smith (2007), Solar Modal Structure of the Engineering Environment, *Proc. IEEE* 95, 1085-1132.

# See Also

[plot.cse](#page-13-1), [dpss.taper](#page-8-1), [sine.taper](#page-31-1), [ps.mtm](#page-26-1)

# <span id="page-4-0"></span>data.update 5

#### Examples

```
library(PowerSpectrum)
Period = seq((1856-1659+1), length(CET_1659_2008))
CET_1856_2008 = CET_1659_2008[Period]
x = cs.mtm(CET_1856_2008, AMO_1856_2008)
plot(x)
```
<span id="page-4-2"></span>

# data.update *Climatic Time Series Update*

#### Description

This procedure downloads recent updates of most of the climatic time series included into the package. It can also save these time series in corresponding rda (R-Data) files in a local folder.

#### Usage

```
data.update(save = FALSE)
```
#### Arguments

save a logical flag. If TRUE, the downloaded climatic time series are saved in corresponding rda (R-Data) files in a local folder. The default is FALSE.

#### See Also

[ps.data](#page-20-1)

<span id="page-4-1"></span>dfa.ffe *Detrended Fluctuation Analysis*

#### Description

Detrended Fluctuation Analysis (DFA) was originally proposed in [1] and is described in details in [2]. It works as follows. In the beginning a cumulative sum time series is generated from the original time series. It might be thought as a random walk which increments are equal to the values of the original time series. Then the cumulative time series is split into segments of size  $s$  and is approximated in the least squares sense in each segment by a polynomial of a certain order. In most cases *order* is chosen between 1 and 5. The standard deviation of the best fit residuals is calculated for each segment and then averaged over all segments. Let's call this value  $F(s)$ . After that the segment size is increased and the above described procedure is repeated. Therefore for each value of s we obtain a corresponding value  $F(s)$ , which is called fluctuation function. This function estimates  $F(s)$ .

In case time series autocorrelation function decays as  $at^{2H-2}$  when  $t \to \infty$  or equivalently its spectral density increases as  $b\lambda^{1-2H}$  when  $\lambda \to 0$  its fluctuation function  $F(s)$  scales as  $rs^H$  (see <span id="page-5-0"></span>[3,4]). Thus to extract the Hurst exponent  $F(s)$  could be regressed against a straight line in log-log coordinates from the lower scale L to the maximum scale M (as in [1,2]). This regression is done by the dfa.lse function.

The output can be visualized using plot function which actually calls plot.ffe.

#### Usage

```
dfa.ffe(x, order = 1, verbose = TRUE, na.action = na.fail,
   demean = TRUE, series = NULL, ...)
```
# Arguments

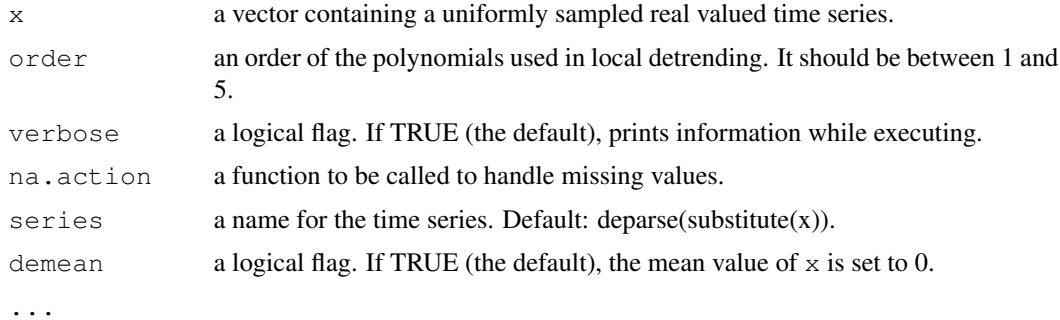

# Value

an object of class ffe with the following values set:

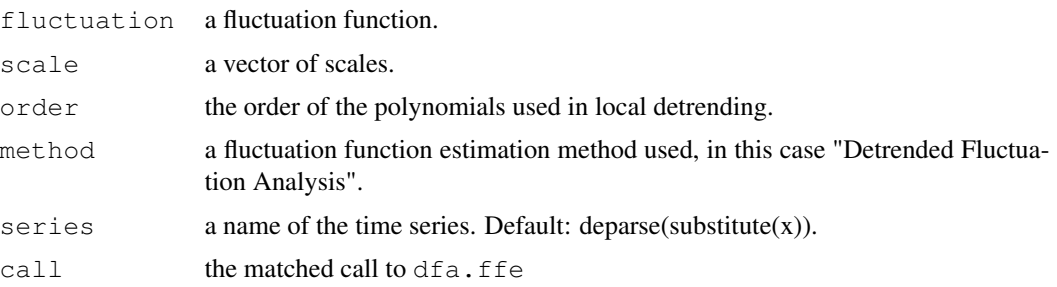

#### References

[1] C. Peng, C., S. Buldyrev, A. Goldberger, S. Havlin, M. Simons, and H. Stanley (1993), Finitesize effects on long-range correlations: Implications for analyzing dna sequences, *Phys. Rev. E* 47, 3730–3733.

[2] J. Kantelhardt, E. Koscielny-Bunde, H. Rego, S. Havlin, and A. Bunde (2001), Detecting longrange correlations with detrended fluctuation analysis, *Physica A* 295, 441–454.

[3] M. Taqqu, V. Teverovsky, and W. Willinger (1995), Estimators for long-range dependence: an empirical study, *Fractals* 3, 785–798.

[4] C. Heneghan and G. McDarby (2000), Establishing the relation between detrended fluctuation analysis and power spectral density analysis for stochastic processes. *Phys. Rev. E* 62, 6103–6110.

#### <span id="page-6-0"></span>dfa.lse 7

# See Also

[ffe](#page-9-1), [dfa.lse](#page-6-1), [plot.ffe](#page-14-1)

#### Examples

```
library(PowerSpectrum)
x = dfa.ffe(CET_1659_2008)plot(x)
```
<span id="page-6-1"></span>dfa.lse *Detrended Fluctuation Analysis*

# Description

Detrended Fluctuation Analysis (DFA) was originally proposed in [1] and is described in details in [2]. It works as follows. In the beginning a cumulative sum time series is generated from the original time series. It might be thought as a random walk which increments are equal to the values of the original time series. Then the cumulative time series is split into segments of size  $s$  and is approximated in the least squares sense in each segment by a polynomial of a certain *order*. In most cases order is chosen between 1 and 5. The standard deviation of the best fit residuals is calculated for each segment and then averaged over all segments. Let's call this value  $F(s)$ . After that the segment size is increased and the above described procedure is repeated. Therefore for each value of s we obtain a corresponding value  $F(s)$ , which is called fluctuation function.  $F(s)$  is estimated by dfa.ffe.

In case time series autocorrelation function decays as  $at^{2H-2}$  when  $t \to \infty$  or equivalently its spectral density increases as  $b\lambda^{1-2H}$  when  $\lambda \to 0$  its fluctuation function  $F(s)$  scales as  $rs^H$ (see [3,4]). Thus to extract the Hurst exponent  $F(s)$  is regressed against a straight line in log-log coordinates from the lower scale L to the maximum scale M (as in [1,2]). This regression is done by this function.

The output can be visualized using  $p$  lot function which actually calls  $p$  lot. ffe.

#### Usage

dfa.lse(x,  $L = (3 \times x \text{Sorder} + 9)$ ,  $M = \text{round}(x \text{Sscale}[\text{length}(x \text{Sscale})]/4)$ , verbose = TRUE, ffe =  $NULL, ...)$ 

#### Arguments

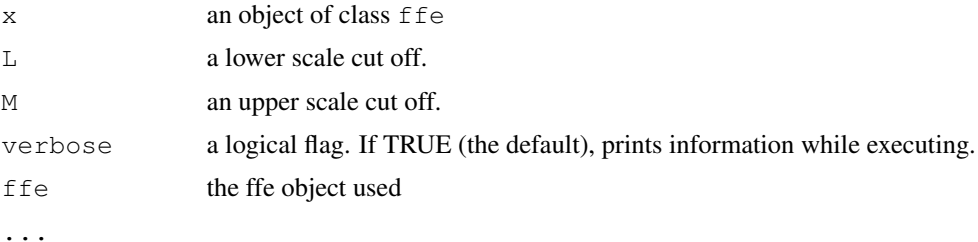

# <span id="page-7-0"></span>Value

An object of class tdhee with the following values set

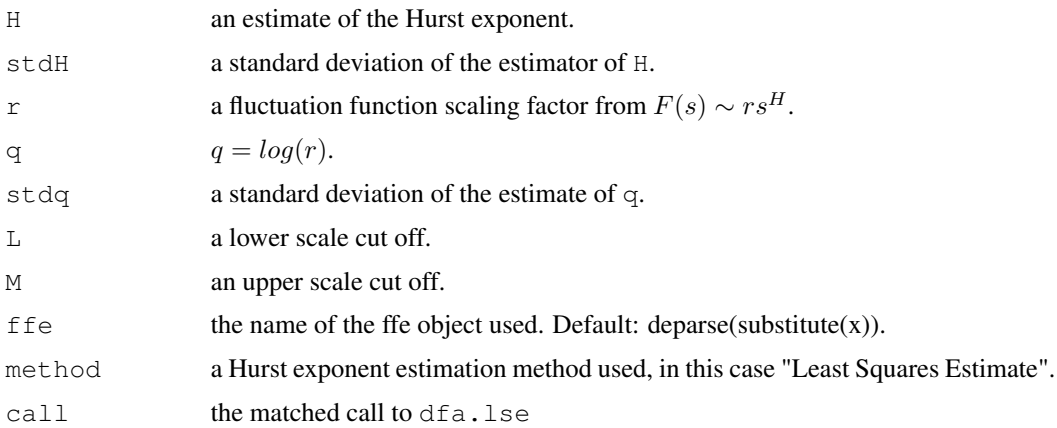

# Note

stdH and stdq are estimated using a crude assumption that the residuals of the linear regression of a DFA curve in log-log coordinates are independent and normally distributed. Thus these values just give an idea about the true uncertainties. Unfortunately the theory that would describe distributions of stdH and stdq is still missing.

#### References

[1] C. Peng, C., S. Buldyrev, A. Goldberger, S. Havlin, M. Simons, and H. Stanley (1993), Finitesize effects on long-range correlations: Implications for analyzing dna sequences, *Phys. Rev. E* 47, 3730–3733.

[2] J. Kantelhardt, E. Koscielny-Bunde, H. Rego, S. Havlin, and A. Bunde (2001), Detecting longrange correlations with detrended fluctuation analysis, *Physica A* 295, 441–454.

[3] M. Taqqu, V. Teverovsky, and W. Willinger (1995), Estimators for long-range dependence: an empirical study, *Fractals* 3, 785–798.

[4] C. Heneghan and G. McDarby (2000), Establishing the relation between detrended fluctuation analysis and power spectral density analysis for stochastic processes. *Phys. Rev. E* 62, 6103–6110.

# See Also

[dfa.ffe](#page-4-1), [ffe](#page-9-1), [tdhee](#page-32-1), [plot.ffe](#page-14-1)

#### Examples

```
library(PowerSpectrum)
cet.dfa.ffe <- dfa.ffe(CET_1659_2008)
cet.dfa.lse <- dfa.lse(cet.dfa.ffe)
plot(cet.dfa.ffe,h=cet.dfa.lse)
```
<span id="page-8-1"></span><span id="page-8-0"></span>

#### Description

The following function links the subroutines in "bell-p-w.o" to an R function in order to compute discrete prolate spheroidal sequences (dpss)

#### Usage

```
dpss.taper(n, K = 3, nmax = 2^{\wedge} (ceiling(log(n, 2))), ...)
```
#### Arguments

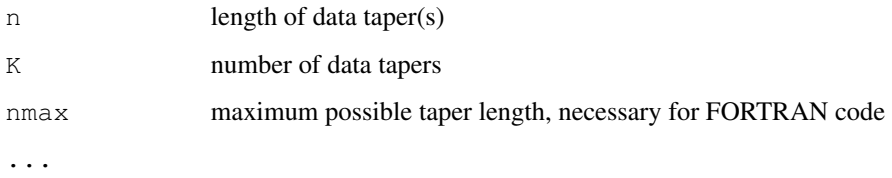

# Details

Spectral estimation using a set of orthogonal tapers is becoming widely used and appreciated in scientific research. It produces direct spectral estimates with more than 2 df at each Fourier frequency, resulting in spectral estimators with reduced variance. Computation of the orthogonal tapers from the basic defining equation is difficult, however, due to the instability of the calculations – the eigenproblem is very poorly conditioned. In this article the severe numerical instability problems are illustrated and then a technique for stable calculation of the tapers – namely, inverse iteration – is described. Each iteration involves the solution of a matrix equation. Because the matrix has Toeplitz form, the Levinson recursions are used to rapidly solve the matrix equation. FORTRAN code for this method is available through the Statlib archive. An alternative stable method is also briefly reviewed.

#### Value

an object of class dpss.taper with the following properties:

eigenvectors matrix of data tapers (cols = tapers)

eigenvalues eigenvalue associated with each data taper

#### Author(s)

B. Whitcher, modified by J. Mayer

#### <span id="page-9-0"></span>References

B. Bell, D. B. Percival, and A. T. Walden (1993) Calculating Thomson's spectral multitapers by inverse iteration, *Journal of Computational and Graphical Statistics*, 2, No. 1, 119-130.

Percival, D. B. and A. T. Walden (1993) *Spectral Estimation for Physical Applications: Multitaper and Conventional Univariate Techniques*, Cambridge University Press.

# See Also

[sine.taper](#page-31-1).

# <span id="page-9-1"></span>ffe *Fluctuation Function Estimate Object*

# Description

Fluctuation function estimate object is generated by  $dfa$ . ffe and is used as an input into  $dfa$ . lse. The ffe object can be visualized using plot function which actually calls plot.ffe.

#### Value

An object of class ffe has the following properties:

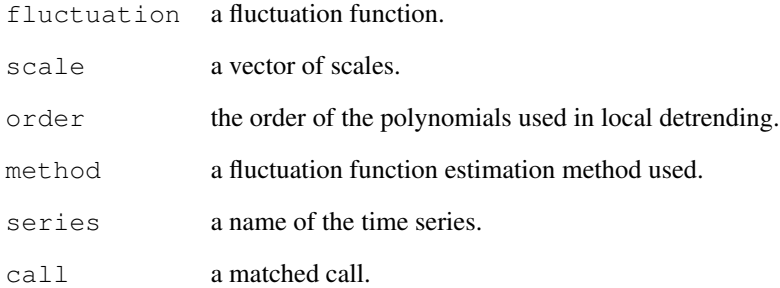

# See Also

[dfa.ffe](#page-4-1), [dfa.lse](#page-6-1), [plot.ffe](#page-14-1)

<span id="page-10-1"></span><span id="page-10-0"></span>

#### **Description**

This functions performs a Monte-Carlo kind of test of the two goodness-of-fit tests, Ljung-Box (see pmt.test) and spectral density (see sdf.test) tests [1-2]. It generates s time series of length  $n$  using a power law and an AR(1) models. Then it fits the power law time series by an AR(1) model and the  $AR(1)$  time series by a power law model and estimates the probability of rejecting the null hypothesis of a "true" model by the two goodness-of-fit tests. The  $\sigma$ fit.test replicates the procedure described in [2] using functions implemented in this R package.

#### Usage

 $gfit.test(H = 0.8, phi = 0.5, sd.fd,res = 1, sd.ar,res = 1,$  $1fc = 0$ ,  $hfc = 2$ ,  $s = 100$ ,  $n = seq(400, 2000, 100)$ ,  $v$ erbose = TRUE, plot = TRUE)

#### Arguments

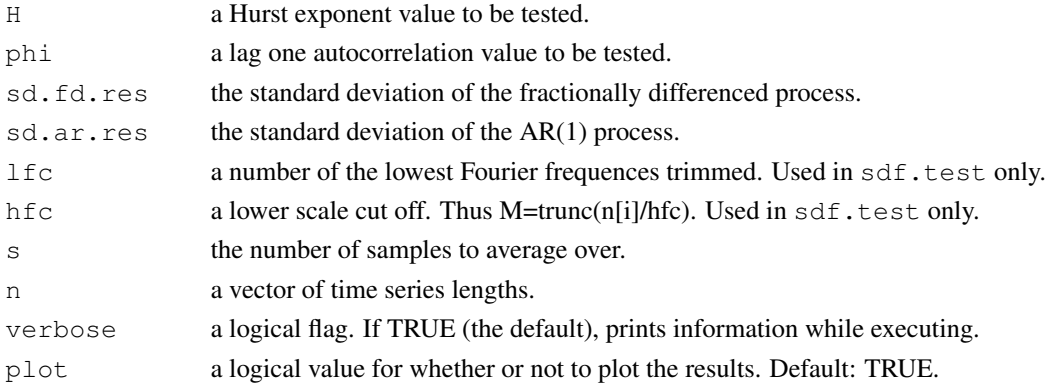

# Value

A list of class Gtest with the following elements:

p An array of probabilities of rejecting the null hypothesis that a fitted model (AR(1) or Power Law) is adequate for a realization of a process (Power Law or AR(1)) using the Ljung-Box and Spectral density tests. The output can be visualized using plot function which actually calls plot.gfit.test.

### References

[1] J. Beran (1992), A Goodness-of-Fit Test for Time Series with Long Range Dependence, *J.R. Statis. Soc. B* 54, 749-760.

[2] D.B. Percival, J.E. Overland, and H.O. Mofjeld (2001), Interpretation of North Pacific Variability as a Short- and Long-Memory Process, *J. Climate* 14, 4545-4559.

# See Also

[pmt.test](#page-18-1), [sdf.test](#page-29-1)

# Examples

```
library(PowerSpectrum)
gfit.test(s=10, n = seq(400,1000,100))
```
<span id="page-11-1"></span>hurst.conv *Test of the Hurst exponent estimators convergence*

# Description

This function estimates the biases of a given list of the Hurst exponent estimators for a given set of time series lengths for a fixed value of H. Synthetic time series are generated using ARFIMA( $0, H (0.5,0)$  model (fracdiff.sim function from fracdiff package). Results can be nicely plotted using the plot function.

# Usage

```
hurst.conv(H = 0.8, T = seq(270,910,by=90), s = 100, order = 3,
           lfc = 0, hfc = 18, methods = c("dfa.lse", "pgram.gphe",
           "mtm.gphe", "pgram.gspe", "mtm.gspe"),
           verbose = TRUE, plot = TRUE, ...
```
# Arguments

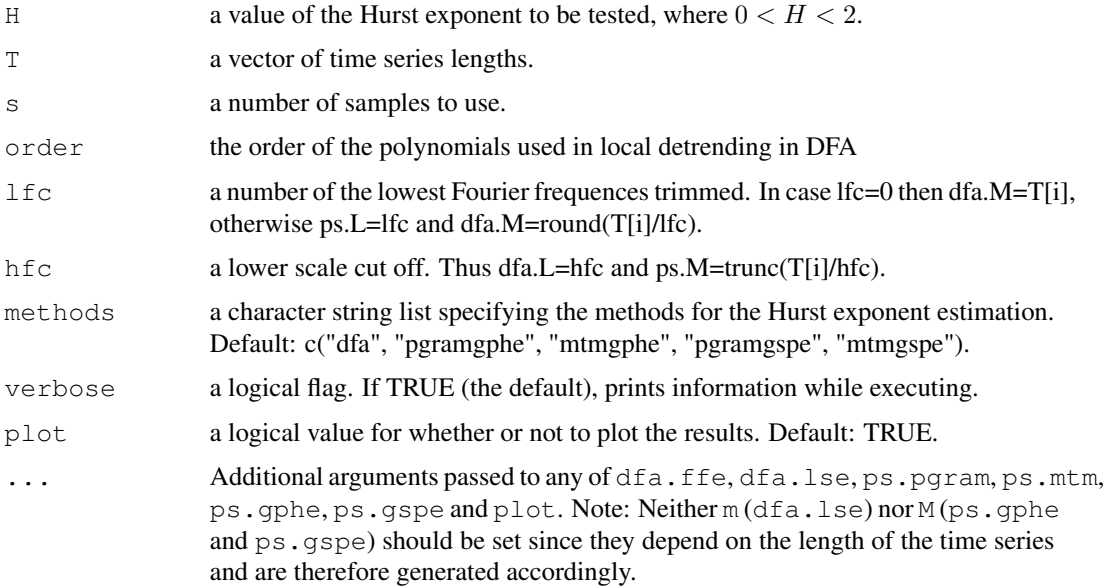

<span id="page-11-0"></span>

#### <span id="page-12-0"></span>hurst.test 13

# Value

A list of class Hconv with the following elements:

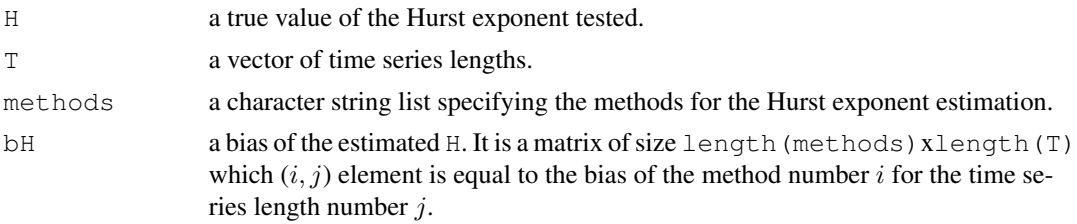

#### Note

To get a clear distinction between the different methods set s at least equal to 1000.

# See Also

[dfa.ffe](#page-4-1), [ps.pgram](#page-27-1), [ps.mtm](#page-26-1), [ps.gphe](#page-23-1), [ps.gspe](#page-24-1), [plot.Hconv](#page-16-1)

# Examples

```
library(PowerSpectrum)
hurst.conv(s=10)
```
<span id="page-12-1"></span>hurst.test *Test of the Hurst exponent estimators bias and standard deviation*

# Description

This function generates s time series of length n using ARFIMA( $0, H-0.5, 0$ ) model (fracdiff.sim function from **fracdiff** package) for a vector of the values of  $H$  and calculate the bias and the standard deviation for a given list of the Hurst exponent estimators.

#### Usage

```
hurst.test(H = seq(0.5,1.1,by=0.1), T = 540, s = 100, order=3, lfc=0,
  hfc=18, methods = c("dfa.lse","pgram.gphe","mtm.gphe",
  "pgram.gspe","mtm.gspe"), verbose = TRUE, plot = TRUE, ...)
```
# Arguments

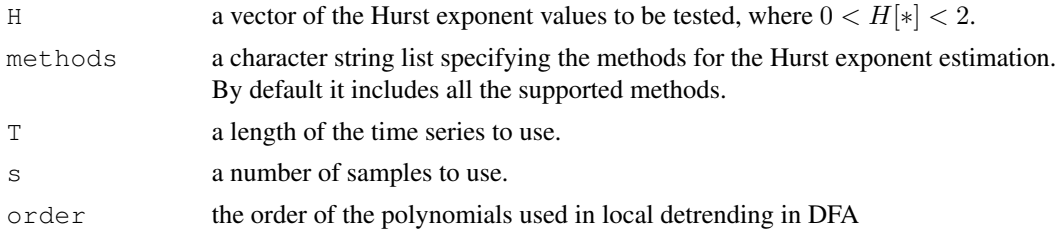

<span id="page-13-0"></span>14 plot.cse

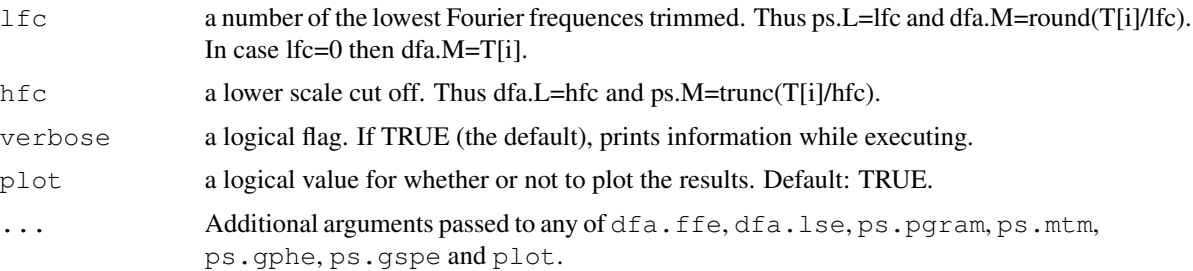

# Value

A list of class Htest with the following elements:

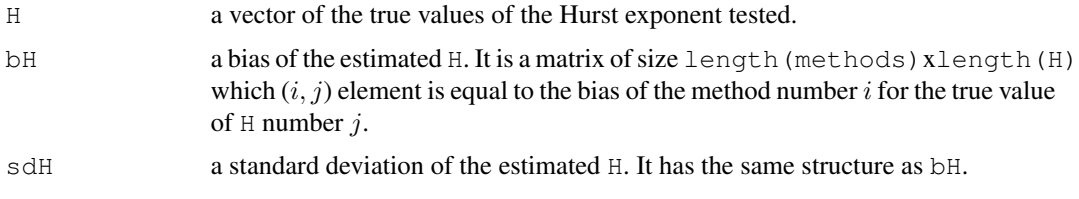

# Note

To get a clear distinction between the different methods set s at least equal to 1000.

#### See Also

[dfa.ffe](#page-4-1), [ps.pgram](#page-27-1), [ps.mtm](#page-26-1), [ps.gphe](#page-23-1), [ps.gspe](#page-24-1), [plot.Htest](#page-16-2)

# Examples

```
library(PowerSpectrum)
hurst.test(s=10)
```
<span id="page-13-1"></span>plot.cse *Function for plotting objects of class cse*

# Description

This function plots spectral coherence, amplitude spectrum, and phase spectrum estimated by the multitaper method for two time series. It takes as input an object of class cse, which can be generated, for instance, by the cs.mtm function.

# Usage

```
## S3 method for class 'cse':
plot(x, type = "o", main = rep(NULL, 3), xlab = rep(NULL, 3),
            ylab = rep(NULL, 3), plot.ci = TRUE, ...)
```
#### <span id="page-14-0"></span>plot.ffe that the same state of the state of the state of the state of the state of the state of the state of the state of the state of the state of the state of the state of the state of the state of the state of the stat

# Arguments

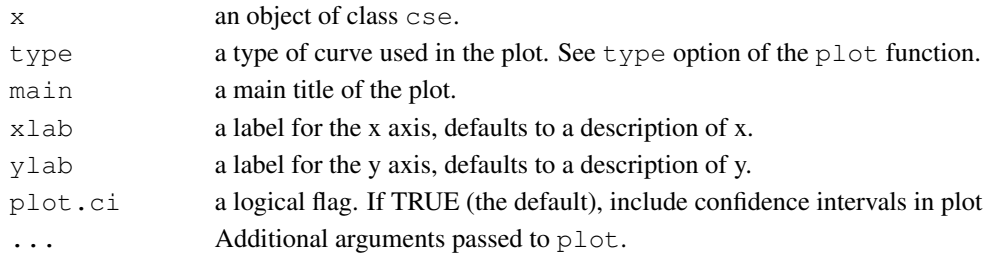

# See Also

[cs.mtm](#page-2-1)

#### Examples

```
library(PowerSpectrum)
Period = seq((1856-1658), length(CET_1659_2008))
CET_1856_2008 = CET_1659_2008[Period]
x <- cs.mtm(CET_1856_2008, AMO_1856_2008)
plot(x)
```
<span id="page-14-1"></span>plot.ffe *Visualisation of Detrended Fluctuation Analysis*

# Description

Function for plotting objects of class  $f \in$  generated by the PowerSpectrum package.

#### Usage

```
## S3 method for class 'ffe':
plot(x, h = NULL, plot.ci = TRUE, type = "o", xlim = NULL,
    ylim = NULL, min = NULL, xlab = NULL, ylab = NULL, ...
```
# Arguments

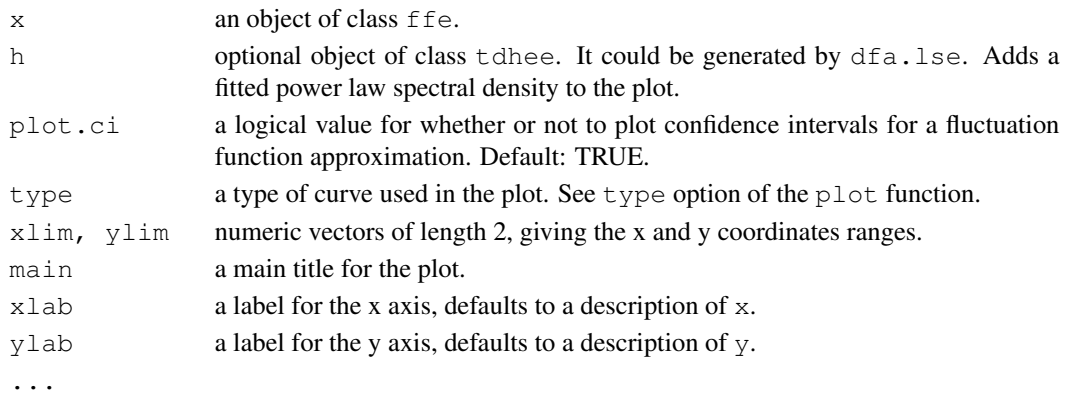

# See Also

[dfa.ffe](#page-4-1)

# Examples

```
library(PowerSpectrum)
cet.dfa <- dfa.ffe(CET_1659_2008)
plot(cet.dfa)
```
plot.Gtest *Plot of the goodness-of-fit tests results*

# Description

Function for plotting objects of class Gtest generated by gfit.test.

#### Usage

```
## S3 method for class 'Gtest':
plot(x, \ldots)
```
# Arguments

x an object of class Gtest generated by gfit.test. ...

# See Also

[gfit.test](#page-10-1)

# Examples

```
library(PowerSpectrum)
Gtest <- gfit.test(s=10, n = seq(400,1000,100), plot = FALSE)
plot(Gtest)
```
<span id="page-15-0"></span>

<span id="page-16-1"></span><span id="page-16-0"></span>

# Description

Function for plotting objects of class  $H$ .conv generated by hurst.conv.

# Usage

```
## S3 method for class 'Hconv':
plot(x, plot.color = TRUE, ...)
```
#### Arguments

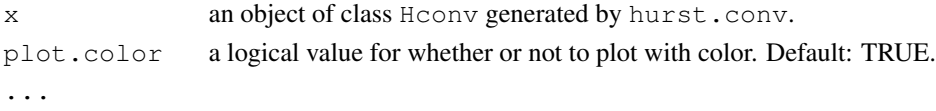

# See Also

[hurst.conv](#page-11-1)

# Examples

```
library(PowerSpectrum)
conv <- hurst.conv(s=10, plot = FALSE)
plot(conv)
```
<span id="page-16-2"></span>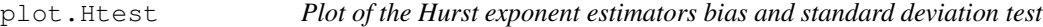

# Description

This function plots objects of class Htest generated by hurst.test.

# Usage

```
## S3 method for class 'Htest':
plot(x, plot.panel = 2, plot.color = TRUE, \dots)
```
# Arguments

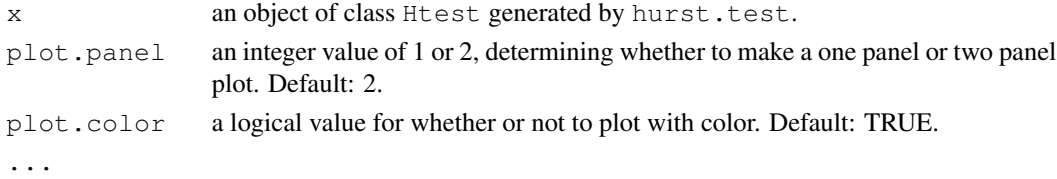

<span id="page-17-0"></span>18 plot.pse

# See Also

[hurst.test](#page-12-1)

# Examples

```
library(PowerSpectrum)
test <- hurst.test(s=10, plot = FALSE)
plot(test)
```
<span id="page-17-1"></span>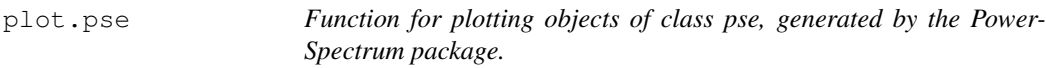

# Description

This function produces a plot of a power spectrum estimate and its approximations.

# Usage

## S3 method for class 'pse': plot(x,  $ar = NULL$ ,  $h = NULL$ ,  $plot.ci = TRUE$ ,  $type = "o",$ xlim = NULL, ylim = NULL, main = NULL, xlab = NULL,  $y$ lab = NULL, xaxt="s", ...)

# Arguments

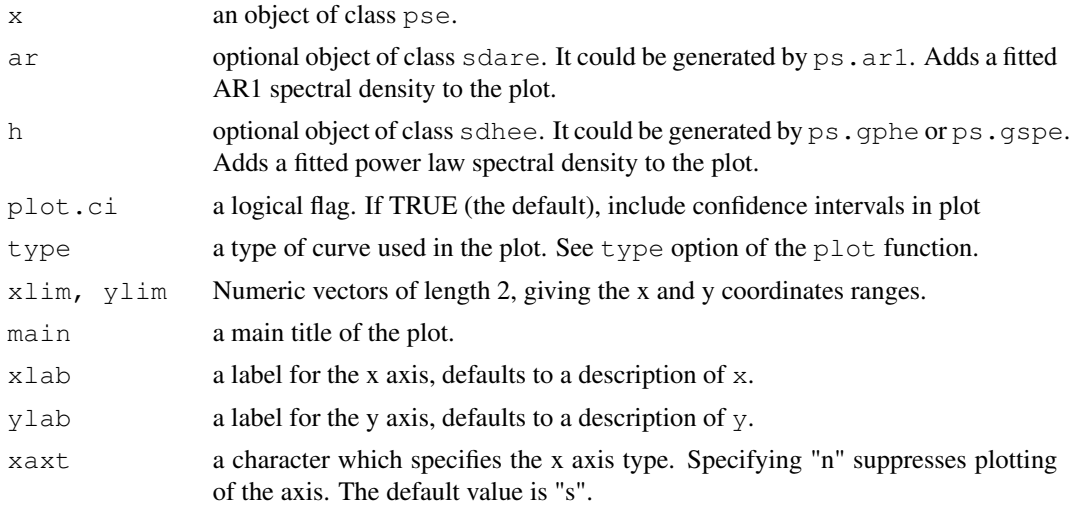

...

# See Also

[ps.pgram](#page-27-1), [ps.mtm](#page-26-1), [ps.gphe](#page-23-1), [ps.gspe](#page-24-1)

#### <span id="page-18-0"></span>pmt.test 19

## Examples

```
library(PowerSpectrum)
pse = ps.pgram(CET_1659_2008)
sdare = ps.ar1(pse)
sdhee = ps.gphe(pse)
plot(pse, sdare, sdhee)
```
<span id="page-18-1"></span>

pmt.test *Portmanteau tests*

#### Description

The portmanteau test is designed to see if the sample autocorrelations of the residuals for lags t =1,..,lag is consistent with a hypothesis of zero mean white noise, where "lag" is taken to be relatively small in relation to the sample size N. Here we consider two variations on the portmanteau test, namely, the Box-Pierce test statistic and the Ljung-Box-Pierce test statistic [1]. pmt.test estimates the residuals for a given sample and a given model, AR1 or power law, and then calls Box.text function, which is a standard R function.

#### Usage

```
pmt.test(x, m, lag = max(10, round(length(x)/20)),
         type = c("Ljung-Box","Box-Pierce"),
         na.action = na.fail, demean = TRUE,
         series = NULL)
```
#### Arguments

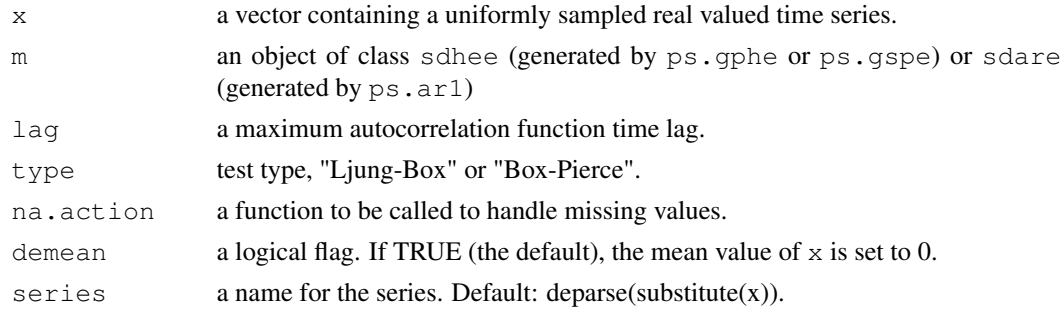

# Value

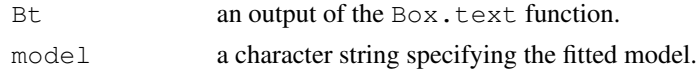

# References

[1] D.B. Percival, J.E. Overland, and H.O. Mofjeld (2001), Interpretation of North Pacific Variability as a Short- and Long-Memory Process, *J. Climate* 14, 4545–4559.

<span id="page-19-0"></span>20 ps.arl

# See Also

[sdf.test](#page-29-1)

# Examples

```
library(PowerSpectrum)
h <- ps.gspe(ps.mtm(hadcrut3gl_1850_2008))
pmt.test(hadcrut3gl_1850_2008, m=h)
```
<span id="page-19-1"></span>ps.ar1 *Spectral Domain Lag One Autocorrelation (AR1) Estimator*

# Description

Spectral domain lag one autocorrelation coefficient estimate object is obtained by fitting the spectral density of AR1 process to an estimate of the power spectrum. It outputs an object of type sdare, which serves as an input into a goodness-of-fit test (sdf.test), a linear trend test (trend.test), and ps.plot.

# Usage

ps.ar1(x, method =  $c("mle", "lse"),$  verbose = TRUE, pse = NULL, ...)

# Arguments

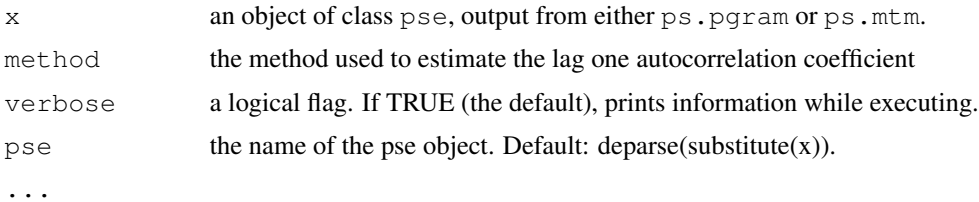

#### Value

An object of class sdare with the following values set:

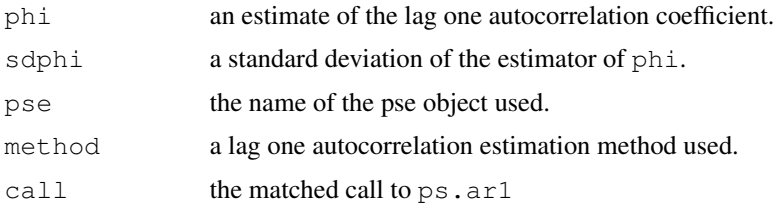

#### See Also

[sdare](#page-29-2), [sdf.test](#page-29-1), [trend.test](#page-33-1)

#### <span id="page-20-0"></span>ps.data 21

#### Examples

```
library(PowerSpectrum)
ps.ar1(ps.pgram(AMO_1856_2008))
```
<span id="page-20-1"></span>ps.data *Climatic Time Series*

#### **Description**

The list of climatic time series included into the package is shown below. Most of these time series can be updated using [data.update](#page-4-2).

AMO<sub>1</sub>.1856 7.2009 - monthly data of Atlantic Multidecadal Oscillation index *http://www.cdc.noaa.gov/Timeseries/AMO/*.

AMO\_1856\_2008 - annual data of Atlantic Multidecadal Oscillation index.

CET 1.1659 7.2009 - monthly data of Central England Temperature *http://hadobs.metoffice.com/hadcet/*.

CET\_1659\_2008 - annual data of Central England Temperature.

crutem3gl\_1.1850\_6.2009 - Land Surface Temperature Anomalies (Global, monthly means) *http://www.cru.uea.ac.uk/cru/data/temperature/*

crutem3gl\_1850\_2008 - Land Surface Temperature Anomalies (Global, annual means)

crutem3nh\_1.1850\_6.2009 - Land Surface Temperature Anomalies (Northern Hemisphere, monthly means)

crutem3nh\_1850\_2008 - Land Surface Temperature Anomalies (Northern Hemisphere, annual means)

crutem3sh\_1.1850\_6.2009 - Land Surface Temperature Anomalies (Southern Hemisphere, monthly means)

crutem3sh\_1850\_2008 - Land Surface Temperature Anomalies (Southern Hemisphere, annual means)

Donard\_752\_1992 - Donard Lake (Baffin Island) summer temperature reconstruction based on lake varve thickness *ftp://ftp.ncdc.noaa.gov/pub/data/paleo/paleolimnology/northamerica/canada/baffin/donard\_2001.txt*

giss\_ghcn\_gl\_1.1880\_12.2008 - GISS Global Temperature Anomalies (base period: 1951- 1980, monthly means). Sources: GHCN (meteorological stations only) *http://data.giss.nasa.gov/gistemp/*

giss\_ghcn\_gl\_1880\_2008 - GISS Global Temperature Anomalies (base period: 1951-1980, annual means). Sources: GHCN (meteorological stations only)

giss\_ghcn\_nh\_1.1880\_12.2008 - GISS Northern Hemisphere Temperature Anomalies (base period: 1951-1980, monthly means). Sources: GHCN (meteorological stations only)

giss\_ghcn\_nh\_1880\_2008 - GISS Northern Hemisphere Temperature Anomalies (base period: 1951-1980, annual means). Sources: GHCN (meteorological stations only)

giss\_ghcn\_sh\_1.1880\_12.2008 - GISS Southern Hemisphere Temperature Anomalies (base period: 1951-1980, monthly means). Sources: GHCN (meteorological stations only)

giss\_ghcn\_sh\_1880\_2008 - GISS Southern Hemisphere Temperature Anomalies (base period: 1951-1980, monthly means). Sources: GHCN (meteorological stations only)

giss\_ghcn\_sst\_gl\_1.1880\_12.2008 - GISS Global Temperature Anomalies (base period: 1951-1980, monthly means). Sources: GHCN + SST.

giss\_ghcn\_sst\_gl\_1880\_2008 - GISS Global Temperature Anomalies (base period: 1951- 1980, annual means). Sources: GHCN + SST.

giss\_ghcn\_sst\_nh\_1.1880\_12.2008 - GISS Northern Hemisphere Temperature Anomalies (base period: 1951-1980, monthly means). Sources: GHCN + SST.

giss\_ghcn\_sst\_nh\_1880\_2008 - GISS Northern Hemisphere Temperature Anomalies (base period: 1951-1980, annual means). Sources: GHCN + SST.

giss\_ghcn\_sst\_sh\_1.1880\_12.2008 - GISS Southern Hemisphere Temperature Anomalies (base period: 1951-1980, monthly means). Sources: GHCN + SST.

giss\_ghcn\_sst\_sh\_1880\_2008 - GISS Southern Hemisphere Temperature Anomalies (base period: 1951-1980, monthly means). Sources: GHCN + SST.

hadcrut3q1\_1.1850\_6.2009 - Combined Land and Marine Surface Temperature Anomalies (Global, monthly means) *http://www.cru.uea.ac.uk/cru/data/temperature/*

hadcrut3q1 1850 2008 - Combined Land and Marine Surface Temperature Anomalies (Global, annual means)

hadcrut3nh\_1.1850\_6.2009 - Combined Land and Marine Surface Temperature Anomalies (Northern Hemisphere, monthly means)

hadcrut3nh\_1850\_2008 - Combined Land and Marine Surface Temperature Anomalies (Northern Hemisphere, annual means)

hadcrut3sh\_1.1850\_6.2009 - Combined Land and Marine Surface Temperature Anoma-

<span id="page-22-0"></span>

lies (Southern Hemisphere, monthly means)

hadcrut3sh\_1850\_2008 - Combined Land and Marine Surface Temperature Anomalies (Southern Hemisphere, annual means)

NAO\_DJFM\_Hurrell\_1864\_2008 - Jim Hurrell's winter (December through March) index of the NAO based on the difference of normalized sea level pressure (SLP) between Lisbon, Portugal and Stykkisholmur/Reykjavik, Iceland

*http://www.cgd.ucar.edu/cas/jhurrell/Data/naodjfmindex.asc*.

PDO\_1.1900\_6.2009 - monthly data of Pacific Decadal Oscillation index *http://www.jisao.washington.edu/pdo/*.

PDO\_1900\_2008 - annual data of Pacific Decadal Oscillation index

Rarotonga\_1726\_1996 - annual data of Rarotonga coral Sr/Ca SST reconstruction *ftp://ftp.ncdc.noaa.gov/pub/data/paleo/coral/east\_pacific/rarotonga\_sr-ca.txt*.

#### See Also

[data.update](#page-4-2)

<span id="page-22-1"></span>pse *Power Spectrum Estimate Object*

# Description

Power spectrum estimate object is generated by power spectrum estimation functions (ps.pgram, ps.mtm) and serves as an input into a goodness-of-fit test (sdf.test) and functions estimating power spectrum approximations (ps.ar1, ps.gphe, ps.gspe).

# Value

An object of class pse has the following properties:

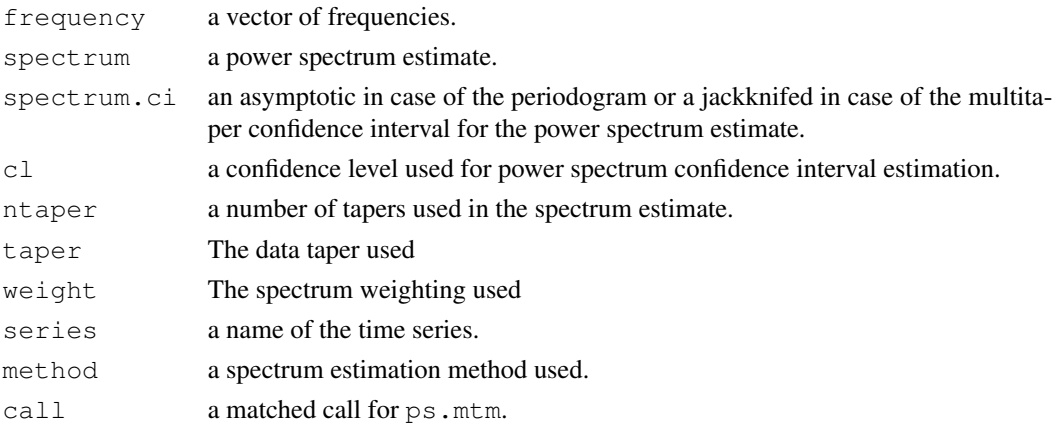

# <span id="page-23-0"></span>See Also

[ps.pgram](#page-27-1), [ps.mtm](#page-26-1), [sdf.test](#page-29-1), [ps.ar1](#page-19-1), [ps.gphe](#page-23-1), [ps.gspe](#page-24-1)

<span id="page-23-1"></span>ps.gphe *Geweke-Porter-Hudak Estimator*

#### Description

Geweke-Porter-Hudak Estimator (GPHE) is a linear fit of the time series power spectrum in loglog coordinates within a given frequency bandwidth. GPHE estimates the Hurst exponent together with its confidence intervals and a scaling factor b by fitting function  $f(\lambda) = b|\lambda|^{1-2H}$  to a lowfrequency part of the time series power spectrum by the least squares method. GPHE was originally proposed in [1] and rigorously justified in [2] and [3] for the case of the periodogram and in [4] for the multitaper.

# Usage

ps.gphe(x,  $L = 0$ ,  $M = length(f)$ , calcSD = FALSE,  $verbose = TRUE, pse = NULL, ...$ 

#### Arguments

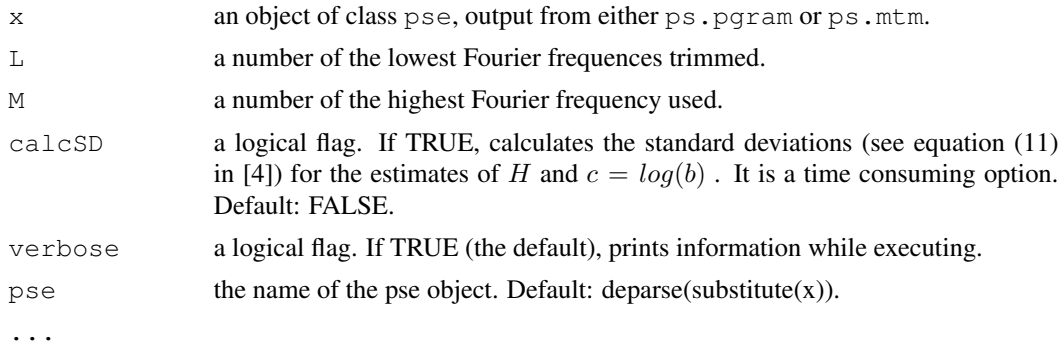

#### Value

An object of class sdhee with the following values set:

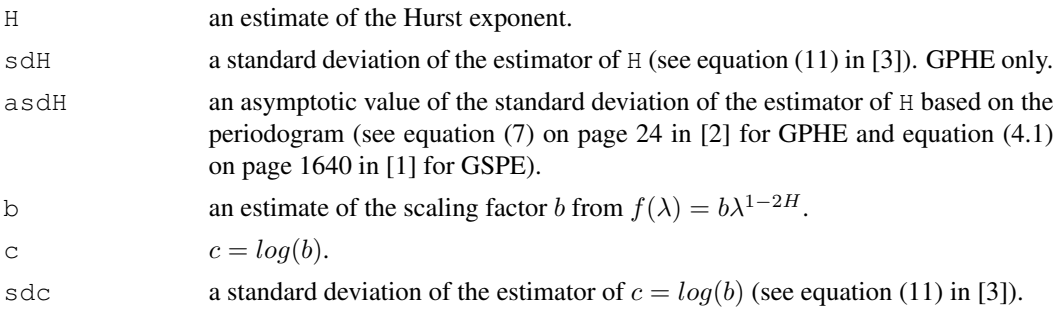

#### <span id="page-24-0"></span>ps.gspe 25

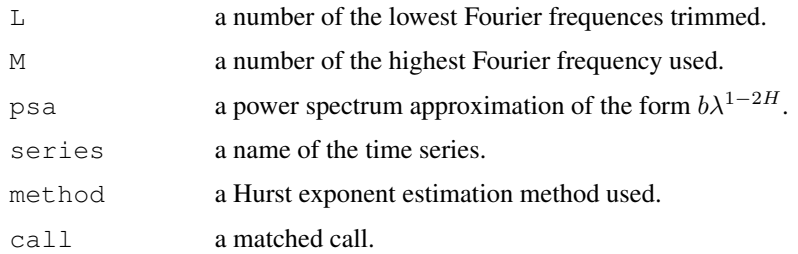

#### References

[1] J. Geweke and S. Porter-Hudak (1983), The estimation and application of long-memory time series models, *J. Time Series Anal.* 4, 221–238.

[2] P.M. Robinson (1995), Log-periodogram regression of time series with long range dependence, *Ann. of Statist.* 23, 1048–1072.

[3] C. Hurvich, R. Deo, and J. Brodsky (1998), The mean squared error of geweke and porterhudak's estimator of the memory parameter of a long-memory time series, *J. Time Series Anal.* 19, 19–46, 10.1111/1467-9892.00075.

[4] E.J. McCoy, A.T. Walden, and D.B. Percival (1998), Multitaper Spectral Estimation of Power Law Processes, *IEEE Transactions on Signal Processing* 46, 655–668.

#### See Also

[pse](#page-22-1), [sdhee](#page-30-1), [ps.pgram](#page-27-1), [ps.mtm](#page-26-1), [ps.gspe](#page-24-1)

#### Examples

library(PowerSpectrum) ps.gphe(ps.mtm(Donard\_752\_1992))

<span id="page-24-1"></span>ps.gspe *Gaussian Semiparametric Estimator*

#### Description

Gaussian Semiparametric Estimator (GSPE) is a maximum likelihood fit of the time series power spectrum within a given frequency bandwidth. GSPE estimates the Hurst exponent and a scaling factor b by fitting the function  $f(\lambda) = b|\lambda|^{1-2H}$  to a low-frequency part of the time series power spectrum by the maximum likelihood method. It was originally proposed in [1] and rigorously justified in [2].

# Usage

```
ps.gspe(x, L = 0, M = length(f), interval = c(0, 1.5),
        verbose = TRUE, pse = NULL, ...)
```
# Arguments

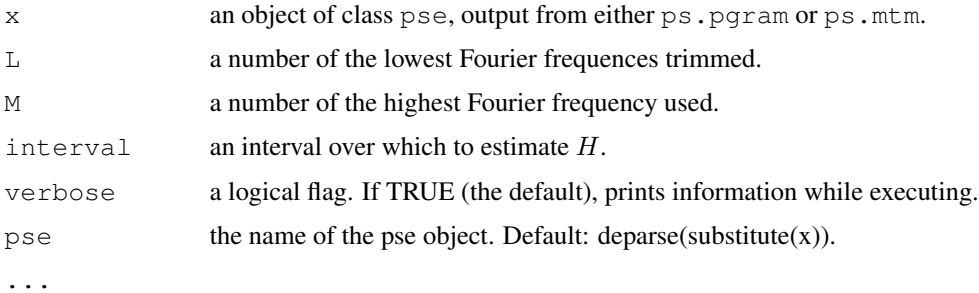

# Value

An object of class sdhee with the following values set:

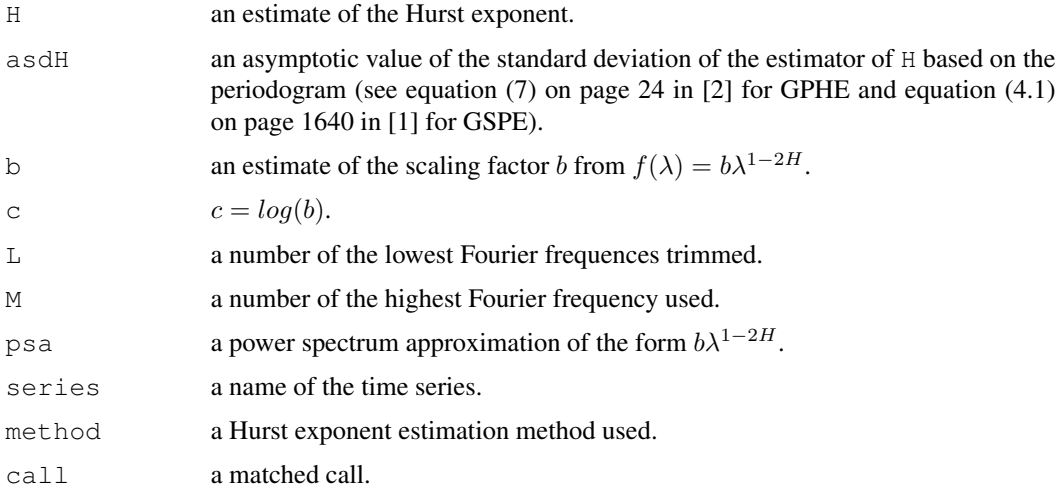

# References

[1] R. Fox and M. Taqqu (1988), Large sample properties of parameter estimates for strongly dependent stationary gaussian time series, *Ann. of Statist.* 17, 1749–1766.

[2] P.M. Robinson (1995), Gaussian estimation of long range dependence, *Ann. of Statist.* 23, 1630–1661.

## See Also

[pse](#page-22-1), [sdhee](#page-30-1), [ps.pgram](#page-27-1), [ps.mtm](#page-26-1), [ps.gphe](#page-23-1)

# Examples

```
library(PowerSpectrum)
ps.gspe(ps.mtm(AMO_1856_2008))
```
<span id="page-26-1"></span><span id="page-26-0"></span>

# Description

Multitaper is an average of several direct spectrum estimators, which use a set of orthogonal tapers (for details see [1-6]). The DPSS tapers can be used with the adaptive or simple uniform weighting [1,3,6]. The "sine" tapers are implemented only with the uniform weighting [4]. Confidence intervals are estimated using a jackknife method  $[2]$ . The output can be visualized using  $p$  lot function which actually calls plot.pse.

# Usage

```
ps.mtm(x, dt = c("dpss", "sine"), wt = c("adapt", "uniform"),K = 3, cl = 0.95, verbose = TRUE, na.action = na.fail,
       demean = TRUE, series = NULL, ...)
```
#### Arguments

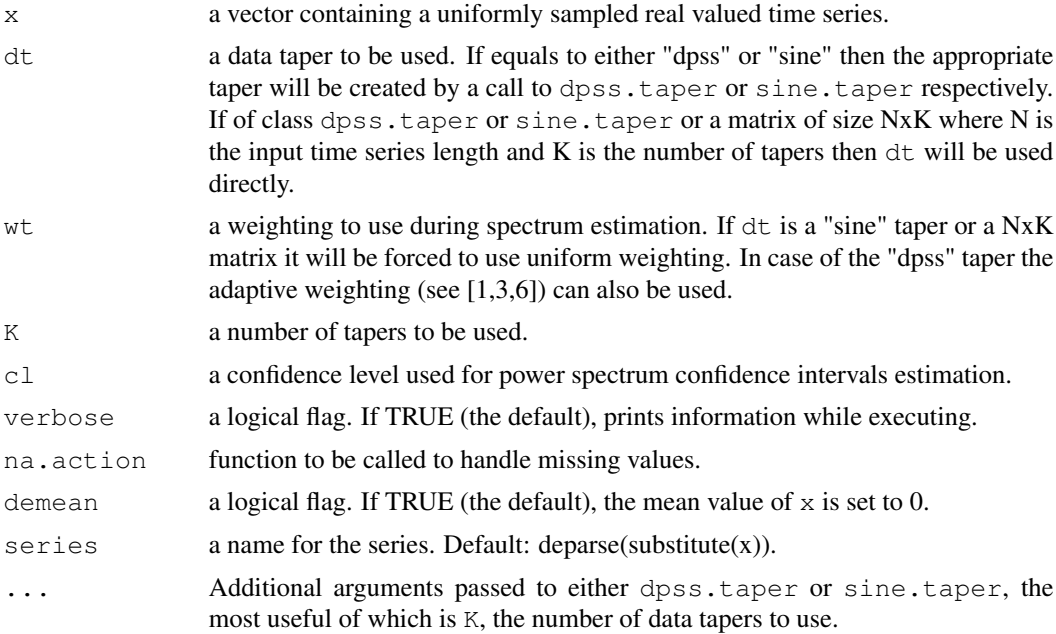

## Value

An object of class pse with the following values set:

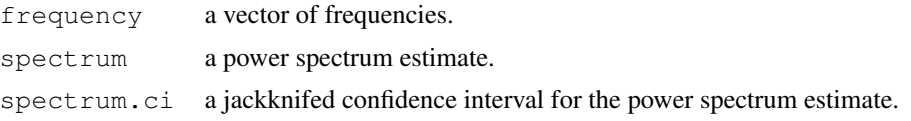

<span id="page-27-0"></span>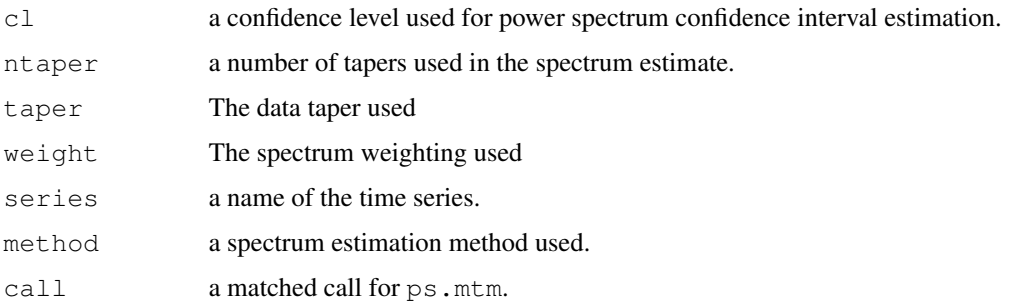

# References

[1] D.J. Thomson (1982), Spectrum estimation and harmonic analysis. *Proc. IEEE*, 70, 1055-1096.

[2] D.J. Thomson and A. D. Chave (1991), Jackknifed error estimates for spectra, coherences, and transfer functions, in *Advances in Spectrum Analysis and Array Processing*, S. Haykin, Ed. Englewood Cliffs, NJ: Prentice-Hall, vol. 1, ch. 2, pp. 58-113.

[3] D. Percival and A. Walden (1993), *Spectral Analysis for Physical Applications*, Cambridge University Press, 611 pp.

[4] K.S. Riedel and A. Sidorenko (1995), Minimum bias multiple taper spectral estimation, *IEEE Transactions on Signal Processing*, 43, 188-195.

[5] E.J. McCoy, A.T. Walden, and D.B. Percival (1998), Multitaper Spectral Estimation of Power Law Processes, *IEEE Transactions on Signal Processing, 46*, 655-668.

[6] D.J. Thomson, L.J. Lanzerotti, F.L. Vernon, M.R. Lessard, and L.T.P. Smith (2007), Solar Modal Structure of the Engineering Environment, *Proc. IEEE*, 95, 1085-1132.

# See Also

[pse](#page-22-1), [plot.pse](#page-17-1), [cs.mtm](#page-2-1), [ps.pgram](#page-27-1)

# Examples

```
library(PowerSpectrum)
x = ps.mtm(Rarotonga_1726_1996)plot(x)
```
<span id="page-27-1"></span>ps.pgram *Periodogram Spectrum Estimator*

#### Description

Periodogram is the simplest power spectrum estimator (for details see [1]). It estimates the power spectrum through the square of absolute value of discrete Fourier transform of the time series divided by the time series length.

#### ps.pgram 29

# Usage

```
ps.pgram(x, cl = 0.95, verbose = TRUE, na.action = na.fail,
             demean = TRUE, series = NULL, ...)
```
# Arguments

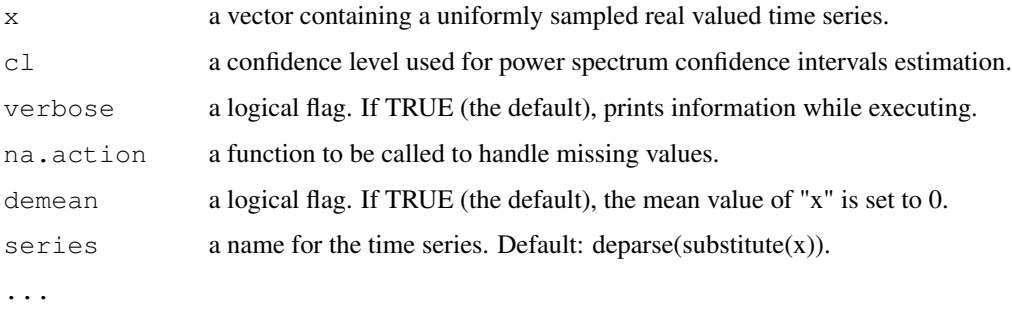

#### Value

An object of class pse with the following values set:

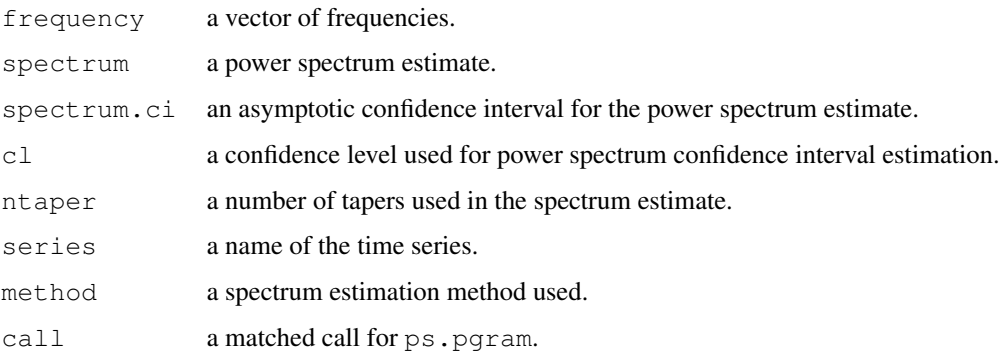

# References

[1] D. Percival and A. Walden (1993), *Spectral Analysis for Physical Applications*, Cambridge University Press, 611 pp.

# See Also

[pse](#page-22-1), [ps.mtm](#page-26-1), [ps.gphe](#page-23-1), [ps.gspe](#page-24-1)

# Examples

```
library(PowerSpectrum)
ps.pgram(AMO_1856_2008)
```
# <span id="page-29-2"></span><span id="page-29-0"></span>**Description**

Spectral domain lag one autocorrelation estimate object is generated by  $ps \cdot ar1$  by fitting the spectral density of AR1 process to an estimate of the power spectrum. It serves as an input into a goodness-of-fit test (sdf.test) and a linear trend test (trend.test).

# Value

An object of class sdare has the following properties:

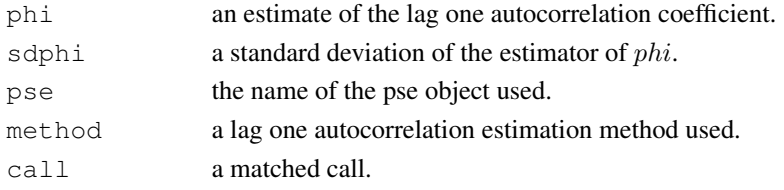

#### See Also

[ps.ar1](#page-19-1), [sdf.test](#page-29-1), [trend.test](#page-33-1)

<span id="page-29-1"></span>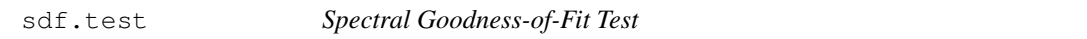

#### Description

This test compares a given estimate of the spectrum to the spectral density corresponding to a fitted model, AR1 or a power law, in the frequency range specified by the indices L and M. The null hypothesis is that the AR1 or the power law is a correct model for the given spectrum [1-2]. sdf.test outputs the spectral density of the fitted model, a test statistic and a p-value, which is the smallest significance level for which we would end up rejecting the null hypothesis.

#### Usage

```
sdf.test(x, m, L = 0, M = length(x$frequency), verbose = TRUE)
```
#### Arguments

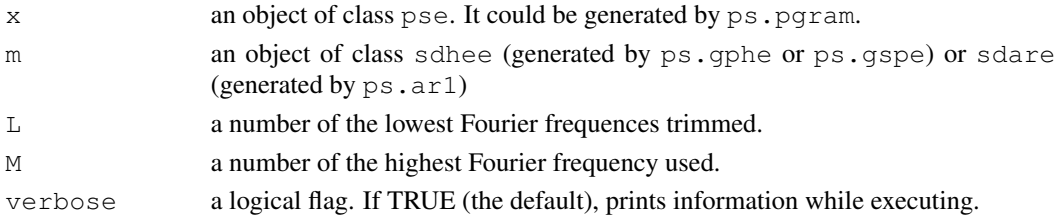

#### <span id="page-30-0"></span>sdhee 31

### Value

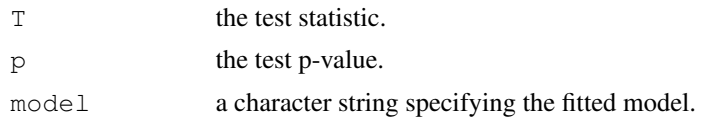

# References

[1] J. Beran (1992), A Goodness-of-Fit Test for Time Series with Long Range Dependence, *J. R. Statis. Soc. B* 54, 749–760.

[2] D.B. Percival, J.E. Overland, and H.O. Mofjeld (2001), Interpretation of North Pacific Variability as a Short- and Long-Memory Process, *J. Climate* 14, 4545–4559.

#### See Also

[pse](#page-22-1), [sdare](#page-29-2), [sdhee](#page-30-1), [pmt.test](#page-18-1), [ps.gphe](#page-23-1), [ps.gspe](#page-24-1)

# Examples

```
library(PowerSpectrum)
pse = ps.pgram(Rarotonga_1726_1996)
sdare = ps.ar1(pse)
sdhee = ps.gspe(pse)
plot(pse, sdare, sdhee)
sdf.test(pse, m = sdare)
sdf.test(pse, m = sdhee)
```
<span id="page-30-1"></span>

sdhee *Spectral Domain Hurst Exponent Estimate Object*

#### Description

Hurst exponent estimate object is generated by Hurst exponent estimation functions ( $p_s$ ,  $qph$ e, ps.gspe) and serves as an input into a goodness-of-fit test (sdf.test), a linear trend test (trend.test), and ps.plot.

# Value

An object of class sdhee has the following properties:

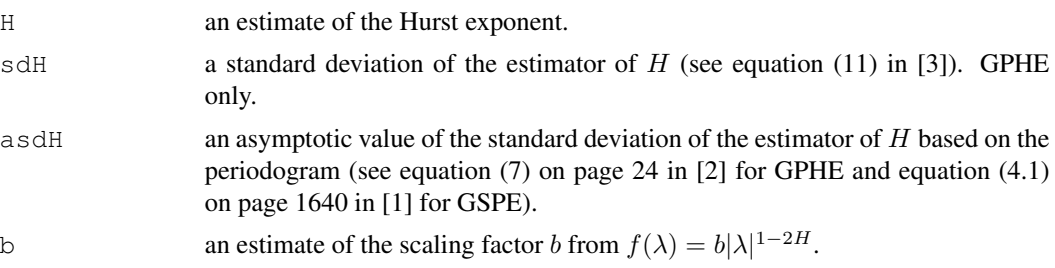

<span id="page-31-0"></span>32 sine.taper

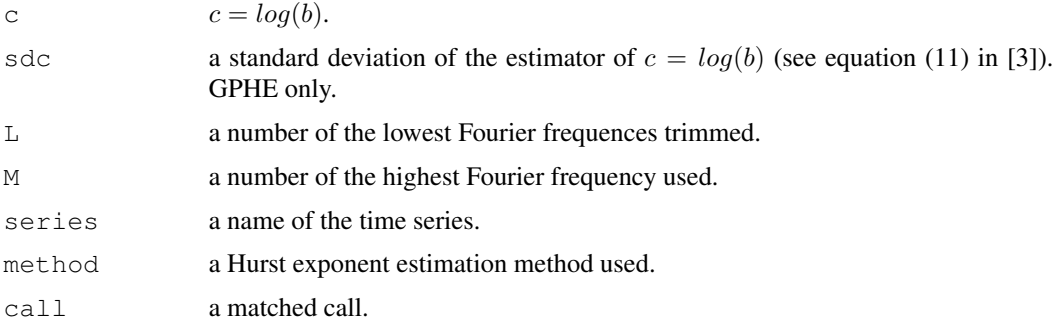

# References

[1] P.M. Robinson (1995), Gaussian estimation of long range dependence, *Ann. of Statist.* 23, 1630–1661.

[2] C. Hurvich, R. Deo, and J. Brodsky (1998), The mean squared error of Geweke and Porter-Hudak's estimator of the memory parameter of a long-memory time series, *J. Time Series Anal.* 19, 19–46, 10.1111/1467-9892.00075.

[3] E.J. McCoy, A.T. Walden, and D.B. Percival (1998), Multitaper Spectral Estimation of Power Law Processes, *IEEE Transactions on Signal Processing* 46, 655–668.

# See Also

[ps.gphe](#page-23-1), [ps.gspe](#page-24-1), [sdf.test](#page-29-1), [trend.test](#page-33-1)

<span id="page-31-1"></span>sine.taper *Computing Sinusoidal Data Tapers*

# Description

Computes sinusoidal data tapers directly from equations.

#### Usage

sine.taper(n,  $K = 3, ...$ )

# Arguments

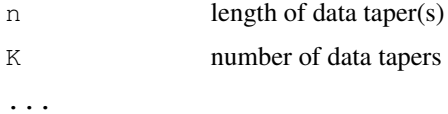

#### Details

See reference.

#### <span id="page-32-0"></span>tdhee 33

# Value

an object of class sine.taper that is a vector or matrix of data tapers.

# Author(s)

B. Whitcher, modified by J. Mayer

# References

Riedel, K. S. and A. Sidorenko (1995) Minimum bias multiple taper spectral estimation, *IEEE Transactions on Signal Processing*, 43, 188-195.

# See Also

[dpss.taper](#page-8-1).

<span id="page-32-1"></span>tdhee *Time Domain Hurst Exponent Estimate Object*

# Description

Time domain Hurst exponent estimate object is generated by a time domain Hurst exponent estimation function (dfa.lse).

#### Value

An object of class tdhee has the following properties:

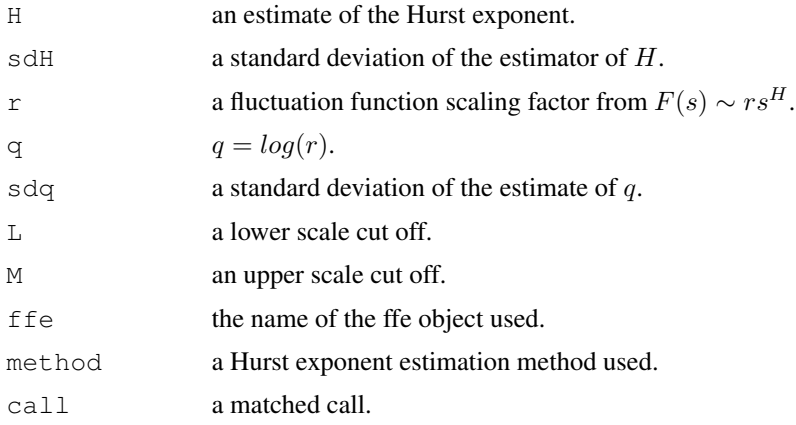

# See Also

[dfa.ffe](#page-4-1), [dfa.lse](#page-6-1), [sdhee](#page-30-1)

#### Description

This function estimates a linear trend for a univariate time series using linear regression and then estimates its confidence intervals relatively to three competing hypothesis regarding residuals' autocorrelation structure: white noise, AR(1), power law. The function also estimates the number of data points (desired time series length) required to detect the observed trend for a given significance level and a test power under each hypothesis.

#### Usage

```
trend.test(x, ar = NULL, h = NULL, a = 0.05, p = 0.5,
          verbose = TRUE, na.action = na.fail,demean = TRUE, series = NULL)
```
# Arguments

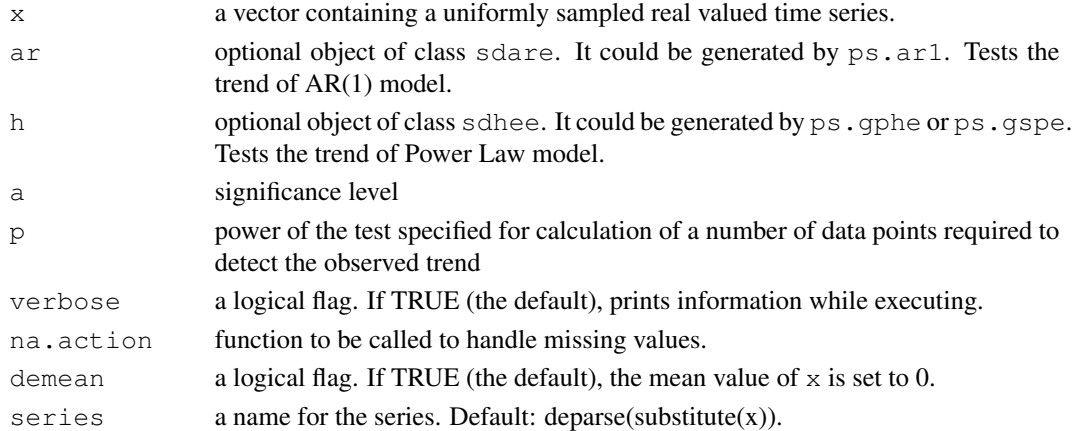

#### Value

A list with the following elements:

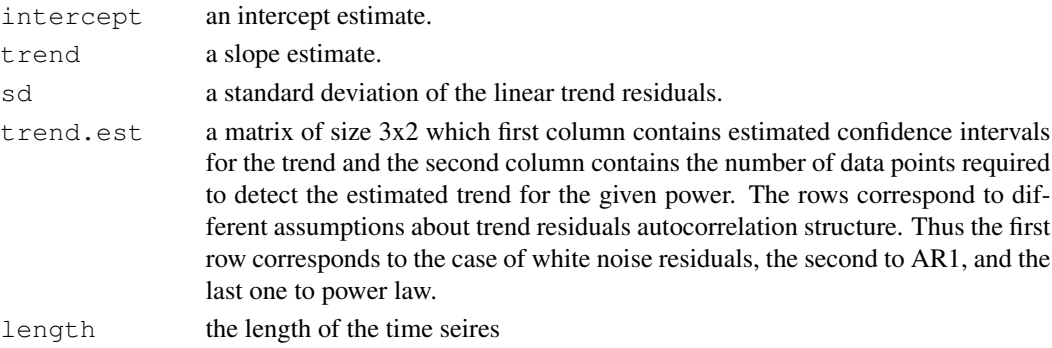

#### trend.test 35

# Note

All periodical signals have to be removed from the time series prior to  $t$  rend.test application!

#### References

[1] R.L. Smith (1993), Long-range dependence and global warming, In *Statistics for the Environment* (V. Barnett and F. Turkman, eds.), John Wiley, Chichester, 141–161.

[2] D. Vyushin, V. Fioletov, and T. Shepherd, (2007), Impact of long-range correlations on trend detection in total ozone, *J. Geophys. Res.* 112, 10.1029/2006JD008168, [http://www.atmosp.physics.utoronto.ca/people/vyushin/Papers/Vyushin](http://www.atmosp.physics.utoronto.ca/people/vyushin/Papers/Vyushin_Fioletov_Shepherd_Trend_Detection_in_Total_Ozone.pdf)\_ [Fioletov\\_Shepherd\\_Trend\\_Detection\\_in\\_Total\\_Ozone.pdf](http://www.atmosp.physics.utoronto.ca/people/vyushin/Papers/Vyushin_Fioletov_Shepherd_Trend_Detection_in_Total_Ozone.pdf).

# See Also

[sdare](#page-29-2), [sdhee](#page-30-1), [ps.pgram](#page-27-1), [ps.mtm](#page-26-1), [ps.gphe](#page-23-1), [ps.gspe](#page-24-1)

# Examples

```
library(PowerSpectrum)
NAO = NAO_DJFM_Hurrell_1864_2008[seq((1946-1864+1),(1995-1864+1))]
plot(seq(1946,1995), NAO, type="o", xlab="")
NAOres = lm(NAO ~ seq (1, length (NAO)))$residuals
pse = ps.pgram(NAOres)
sdare = ps.ar1(pse)
sdhee = ps.gspe(pse)
tr = trend.test(NAO, ar=sdare, h=sdhee)
```
# <span id="page-35-0"></span>Index

∗Topic datasets ps.data, [21](#page-20-0) ∗Topic ts cs.mtm, [2](#page-1-0) cse, [2](#page-1-0) data.update, [4](#page-3-0) dfa.ffe, [5](#page-4-0) dfa.lse, [6](#page-5-0) dpss.taper, [8](#page-7-0) ffe, [9](#page-8-0) gfit.test, [10](#page-9-0) hurst.conv, [11](#page-10-0) hurst.test, [13](#page-12-0) plot.cse, [14](#page-13-0) plot.ffe, [15](#page-14-0) plot.Gtest, [16](#page-15-0) plot.Hconv, [16](#page-15-0) plot.Htest, [17](#page-16-0) plot.pse, [18](#page-17-0) pmt.test, [19](#page-18-0) ps.ar1, [20](#page-19-0) ps.gphe, [24](#page-23-0) ps.gspe, [25](#page-24-0) ps.mtm, [27](#page-26-0) ps.pgram, [28](#page-27-0) pse, [23](#page-22-0) sdare, [30](#page-29-0) sdf.test, [30](#page-29-0) sdhee, [31](#page-30-0) sine.taper, [32](#page-31-0) tdhee, [33](#page-32-0) trend.test, [34](#page-33-0) AMO *(*ps.data*)*, [21](#page-20-0) AMO\_1.1856\_5.2009 *(*ps.data*)*, [21](#page-20-0) AMO\_1856\_2008 *(*ps.data*)*, [21](#page-20-0) CET *(*ps.data*)*, [21](#page-20-0)

CET\_1.1659\_5.2009 *(*ps.data*)*, [21](#page-20-0) CET\_1659\_2008 *(*ps.data*)*, [21](#page-20-0)

crutem3gl\_1.1850\_4.2009 *(*ps.data*)*, [21](#page-20-0) crutem3gl\_1850\_2008 *(*ps.data*)*, [21](#page-20-0) crutem3nh\_1.1850\_4.2009 *(*ps.data*)*, [21](#page-20-0) crutem3nh\_1850\_2008 *(*ps.data*)*, [21](#page-20-0) crutem3sh\_1.1850\_4.2009 *(*ps.data*)*, [21](#page-20-0) crutem3sh\_1850\_2008 *(*ps.data*)*, [21](#page-20-0) cs.mtm, [2,](#page-1-0) *2*, *14*, *28* cse, [2](#page-1-0)

data.update, [4,](#page-3-0) *21*, *23* dfa.ffe, [5,](#page-4-0) *8*, *10*, *12*, *14, 15*, *33* dfa.lse, [6,](#page-5-0) *6*, *10*, *33* Donard *(*ps.data*)*, [21](#page-20-0) Donard\_752\_1992 *(*ps.data*)*, [21](#page-20-0) dpss.taper, *4*, [8,](#page-7-0) *33*

# ffe, *6*, *8*, [9](#page-8-0)

```
gfit.test, 10, 16
giss (ps.data), 21
giss_ghcn_gl_1.1880_12.2008
       (ps.data), 21
giss_ghcn_gl_1880_2008 (ps.data),
       21
giss_ghcn_nh_1.1880_12.2008
       (ps.data), 21
giss_ghcn_nh_1880_2008 (ps.data),
       21
giss_ghcn_sh_1.1880_12.2008
       (ps.data), 21
giss_ghcn_sh_1880_2008 (ps.data),
       21
giss_ghcn_sst_gl_1.1880_12.2008
       (ps.data), 21
giss_ghcn_sst_gl_1880_2008
       (ps.data), 21
```
#### $I<sub>N</sub>$  and  $I<sub>37</sub>$  and  $I<sub>37</sub>$  and  $I<sub>37</sub>$  and  $I<sub>37</sub>$  and  $I<sub>37</sub>$  and  $I<sub>37</sub>$  and  $I<sub>37</sub>$  and  $I<sub>37</sub>$  and  $I<sub>37</sub>$  and  $I<sub>37</sub>$  and  $I<sub>37</sub>$  and  $I<sub>37</sub>$  and  $I<sub>37</sub>$  and

giss\_ghcn\_sst\_nh\_1.1880\_12.2008 *(*ps.data*)*, [21](#page-20-0) giss\_ghcn\_sst\_nh\_1880\_2008 *(*ps.data*)*, [21](#page-20-0) giss\_ghcn\_sst\_sh\_1.1880\_12.2008 *(*ps.data*)*, [21](#page-20-0) giss\_ghcn\_sst\_sh\_1880\_2008 *(*ps.data*)*, [21](#page-20-0) hadcrut3gl\_1.1850\_4.2009 *(*ps.data*)*, [21](#page-20-0) hadcrut3gl\_1850\_2008 *(*ps.data*)*, [21](#page-20-0) hadcrut3nh\_1.1850\_4.2009 *(*ps.data*)*, [21](#page-20-0) hadcrut3nh\_1850\_2008 *(*ps.data*)*, [21](#page-20-0) hadcrut3sh\_1.1850\_4.2009 *(*ps.data*)*, [21](#page-20-0) hadcrut3sh\_1850\_2008 *(*ps.data*)*, [21](#page-20-0) hurst.conv, [11,](#page-10-0) *17* hurst.test, [13,](#page-12-0) *17* NAO *(*ps.data*)*, [21](#page-20-0) NAO\_DJFM\_Hurrell\_1864\_2008 *(*ps.data*)*, [21](#page-20-0) PDO *(*ps.data*)*, [21](#page-20-0) PDO\_1.1900\_4.2009 *(*ps.data*)*, [21](#page-20-0) PDO\_1900\_2008 *(*ps.data*)*, [21](#page-20-0) plot.cse, *2*, *4*, [14](#page-13-0) plot.ffe, *6*, *8*, *10*, [15](#page-14-0) plot.Gtest, [16](#page-15-0) plot.Hconv, *12*, [16](#page-15-0) plot.Htest, *14*, [17](#page-16-0) plot.pse, [18,](#page-17-0) *28* pmt.test, *11*, [19,](#page-18-0) *31* ps.ar1, [20,](#page-19-0) *23*, *30* ps.data, *5*, [21](#page-20-0) ps.gphe, *12*, *14*, *18*, *23*, [24,](#page-23-0) *26*, *29*, *31, 32*, *35* ps.gspe, *12*, *14*, *18*, *23*, [25,](#page-24-0) *25*, *29*, *31, 32*, *35* ps.mtm, *2*, *4*, *12*, *14*, *18*, *23*, *25, 26*, [27,](#page-26-0) *29*, *35* ps.pgram, *12*, *14*, *18*, *23*, *25, 26*, [28,](#page-27-0) *28*, *35* pse, [23,](#page-22-0) *25, 26*, *28, 29*, *31* Rarotonga *(*ps.data*)*, [21](#page-20-0) Rarotonga\_1726\_1996 *(*ps.data*)*, [21](#page-20-0) sdare, *20*, [30,](#page-29-0) *31*, *35*

sdf.test, *11*, *19, 20*, *23*, [30,](#page-29-0) *30*, *32* sdhee, *25, 26*, [31,](#page-30-0) *31*, *33*, *35* sine.taper, *4*, *9*, [32](#page-31-0)

tdhee, *8*, [33](#page-32-0) trend.test, *20*, *30*, *32*, [34](#page-33-0)